**SACRED HEART COLLEGE(AUTONOMOUS)**

# **SCHOOL OF COMMUNICATION**

# **BA ANIMATION AND GRAPHIC DESIGN**

**COURSE PLAN**

**ACADEMIC YEAR: 2016 - 17**

**SEMESTER - 3**

# **Course Structure (SEMESTER 3)**

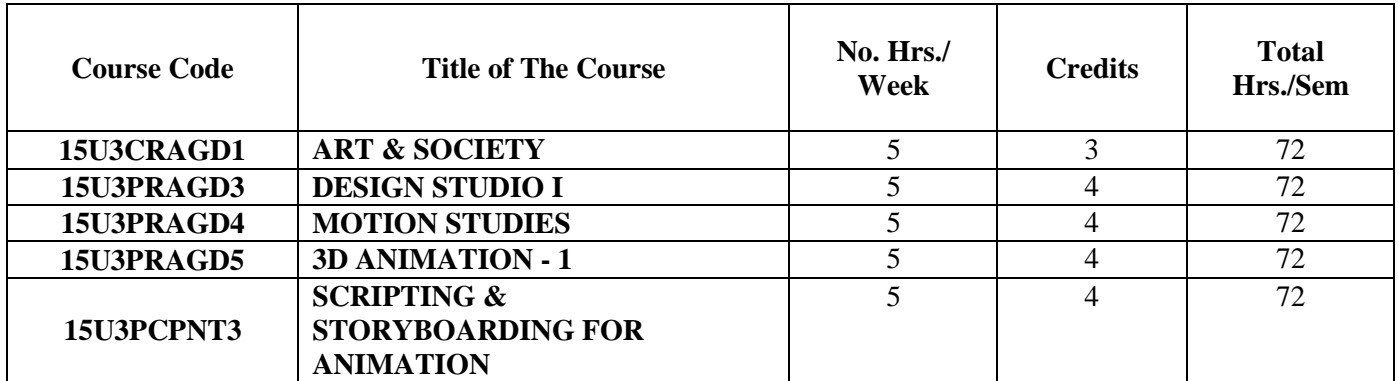

# **COURSE 1: ART & SOCIETY**

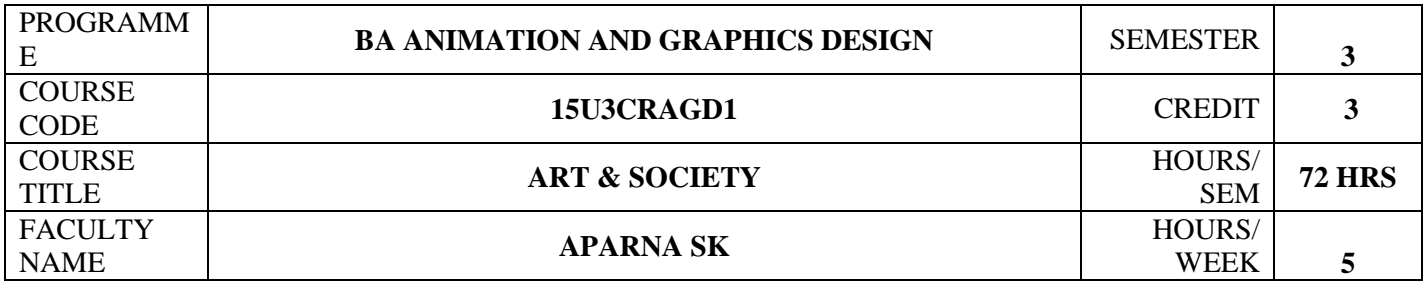

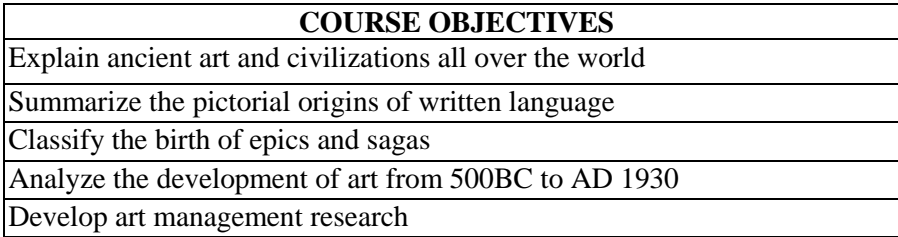

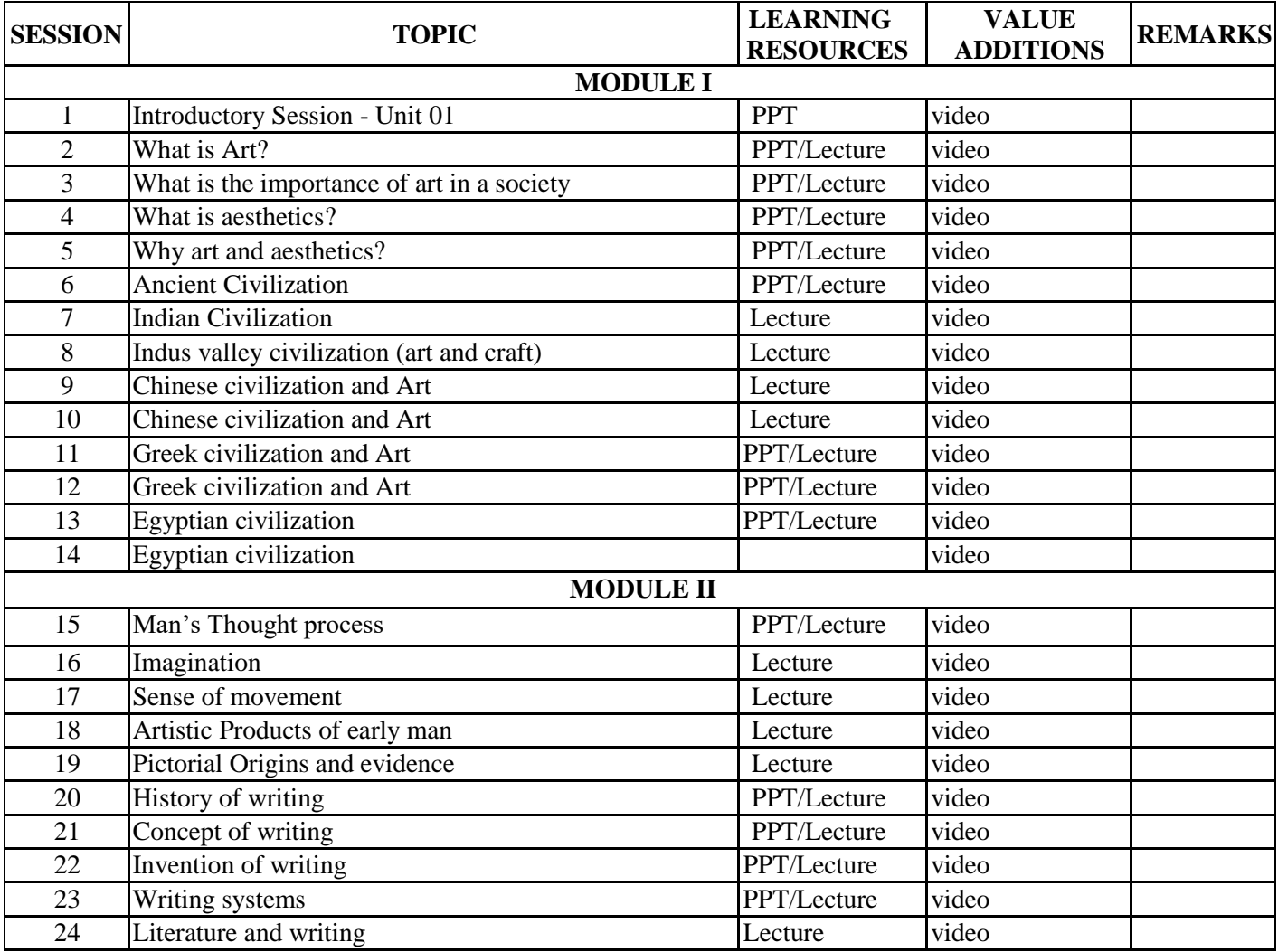

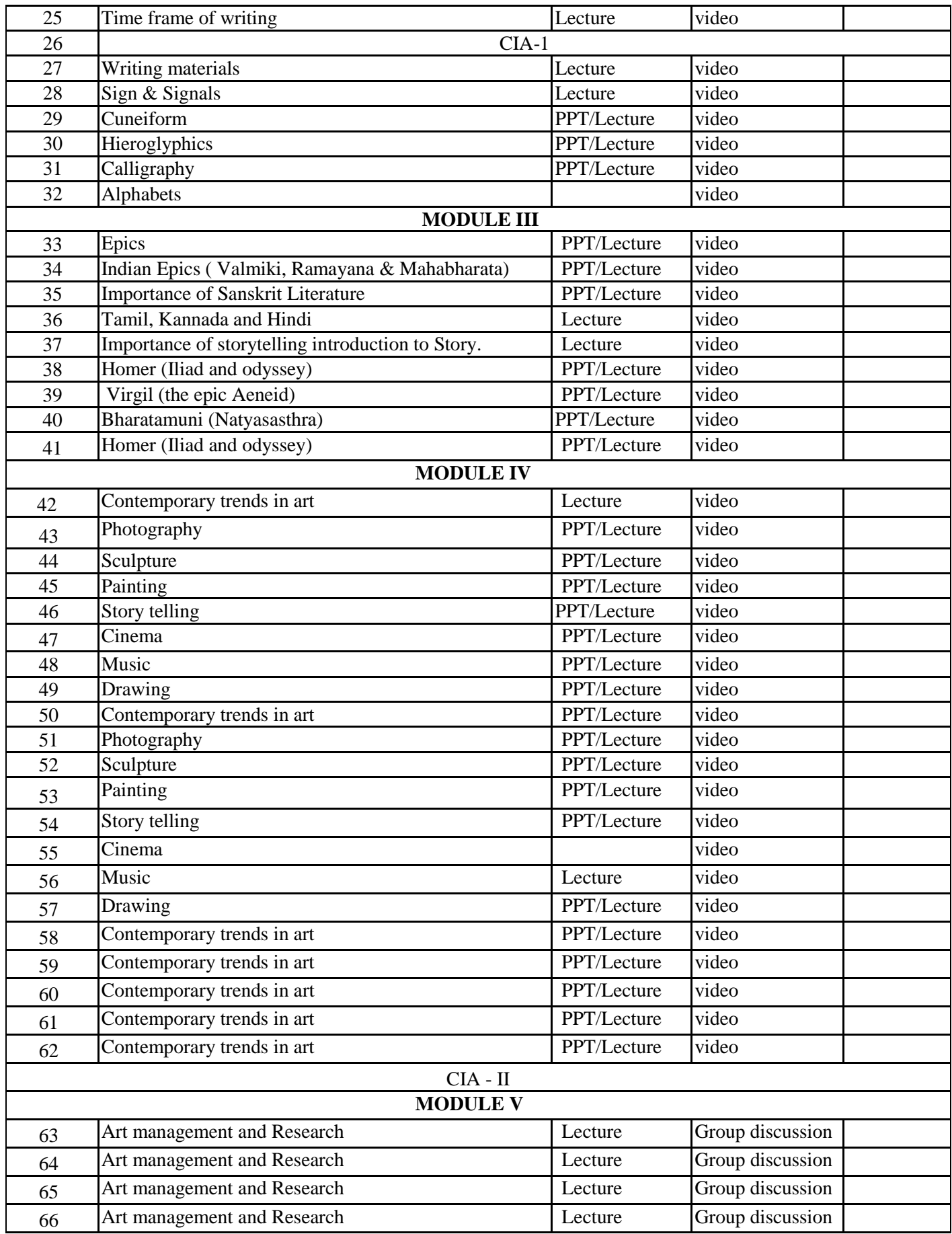

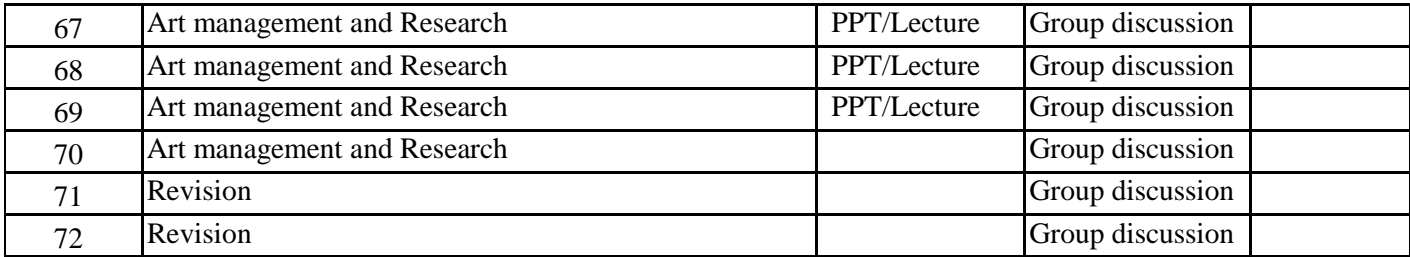

## **INDIVIDUAL ASSIGNMENTS/SEMINAR – Details & Guidelines**

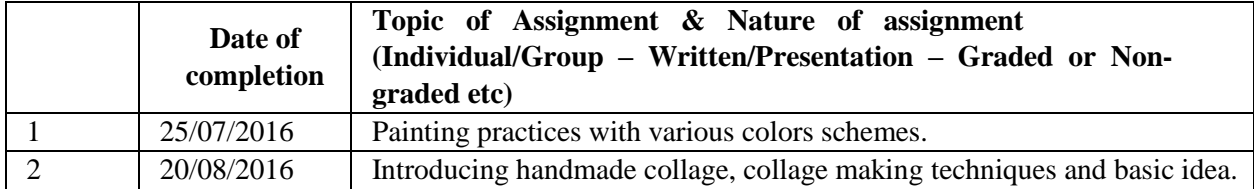

## **GROUP ASSIGNMENTS/ACTIVITES – Details & Guidelines**

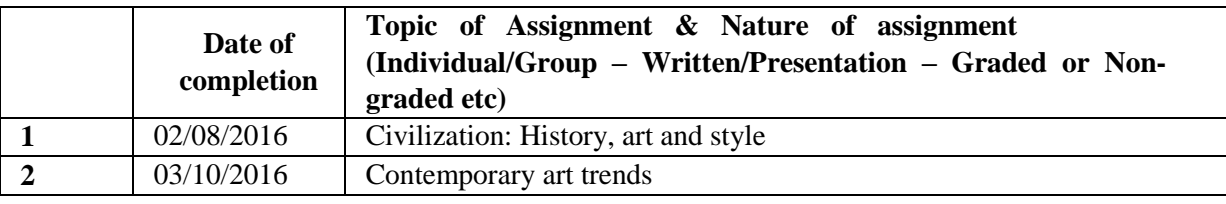

#### **References**

- Ramsaye, Terry. Million and One Nights: A History of the Motion Picture Through 1925. Touchstone Books; Reprint edition, 1 May 1986
- 2. Ghosh, Manomahan. Natyasastra: A Treatise on Ancient Indian Dramatory and Histrionics Ascribed to Bharata Muni. Chowkhamba Sanskrit Series Office, 1 January 2009
- 3. Fischer, Ernst. The Necessity of Art. Verso; Reissue edition, 14 June 2010
- 4. Hauser, Arnold. Social History of Art. Routledge; New edition, 31 March 1951
- 5. Arnheim, Rudolf. Art and Visual Perception. University of California Press; 2nd Revised edition, 10 December 2004
- 6. Heraty, Jack. Encyclopedia of World Art. Encyclopedia of World Art, 1 September 1987
- 7. Brown,Percy .Indian Architecture: Buddhist and Hindu . CBS Publishers & Distributors; 1st Ed. edition, 2014
- 8. Brown,Percy . Indian Architecture: Islamic Period. CBS Publishers & Distributors; 1st Ed. edition, 2014

# **COURSE 2: DESIGN STUDIO I**

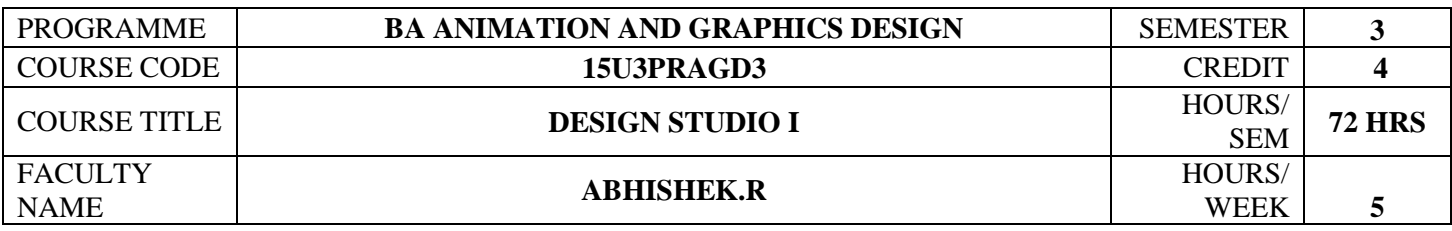

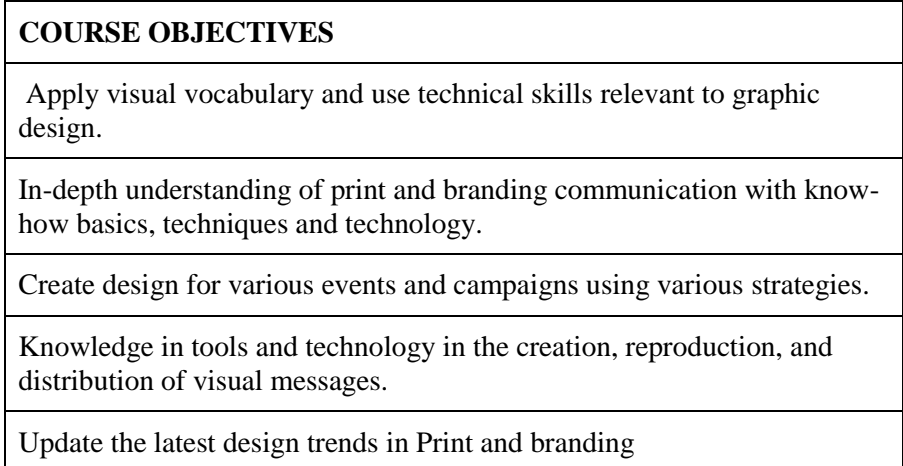

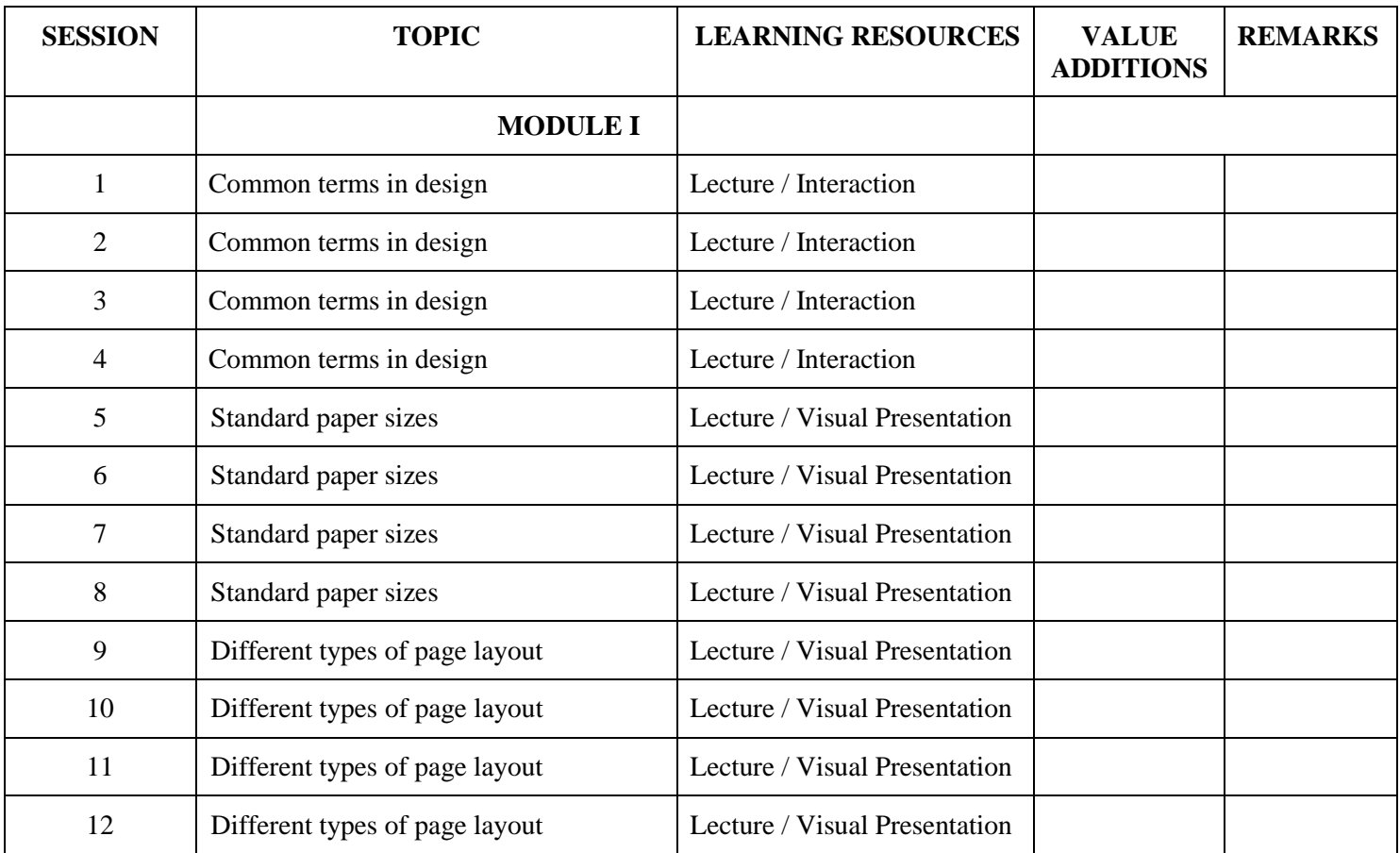

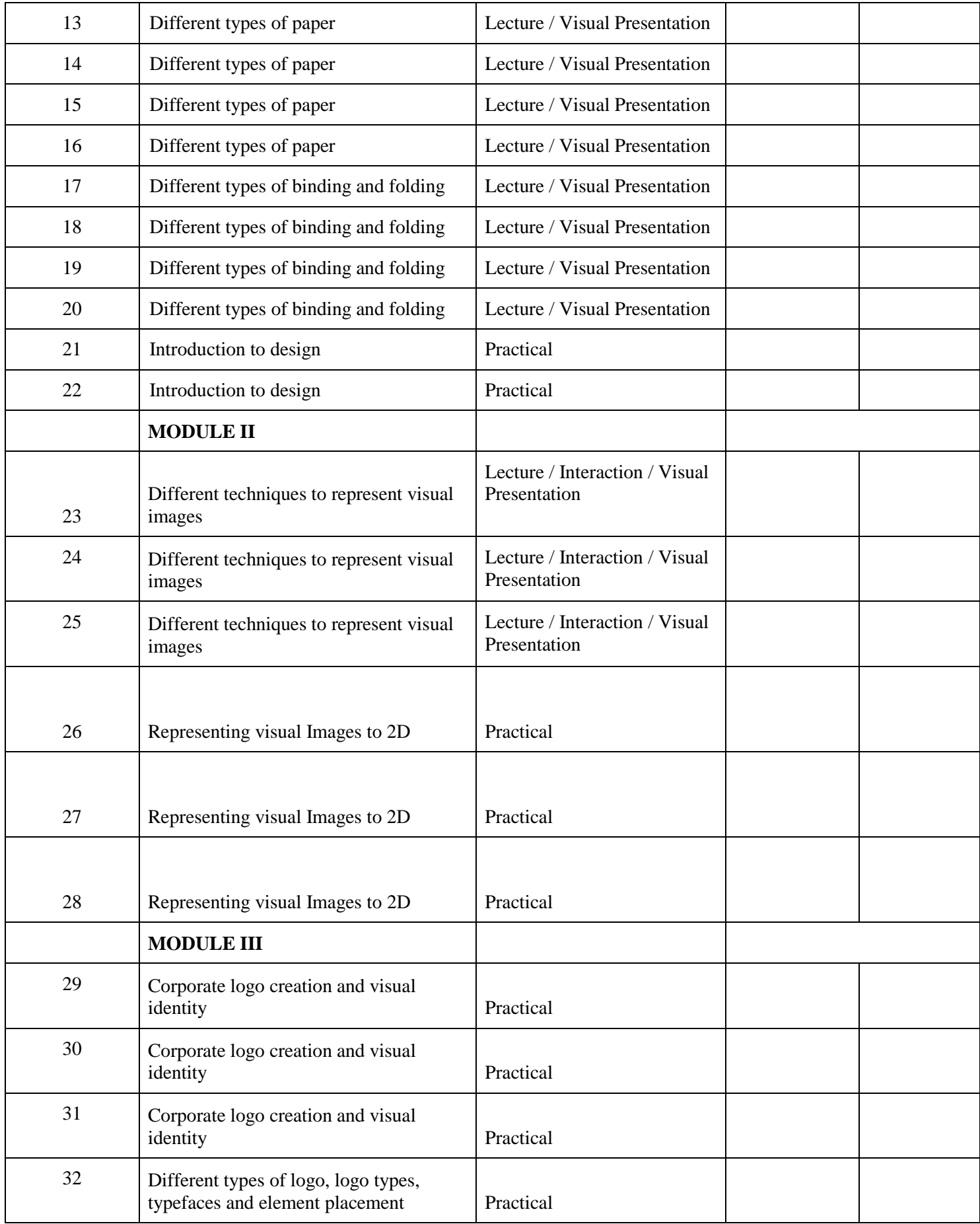

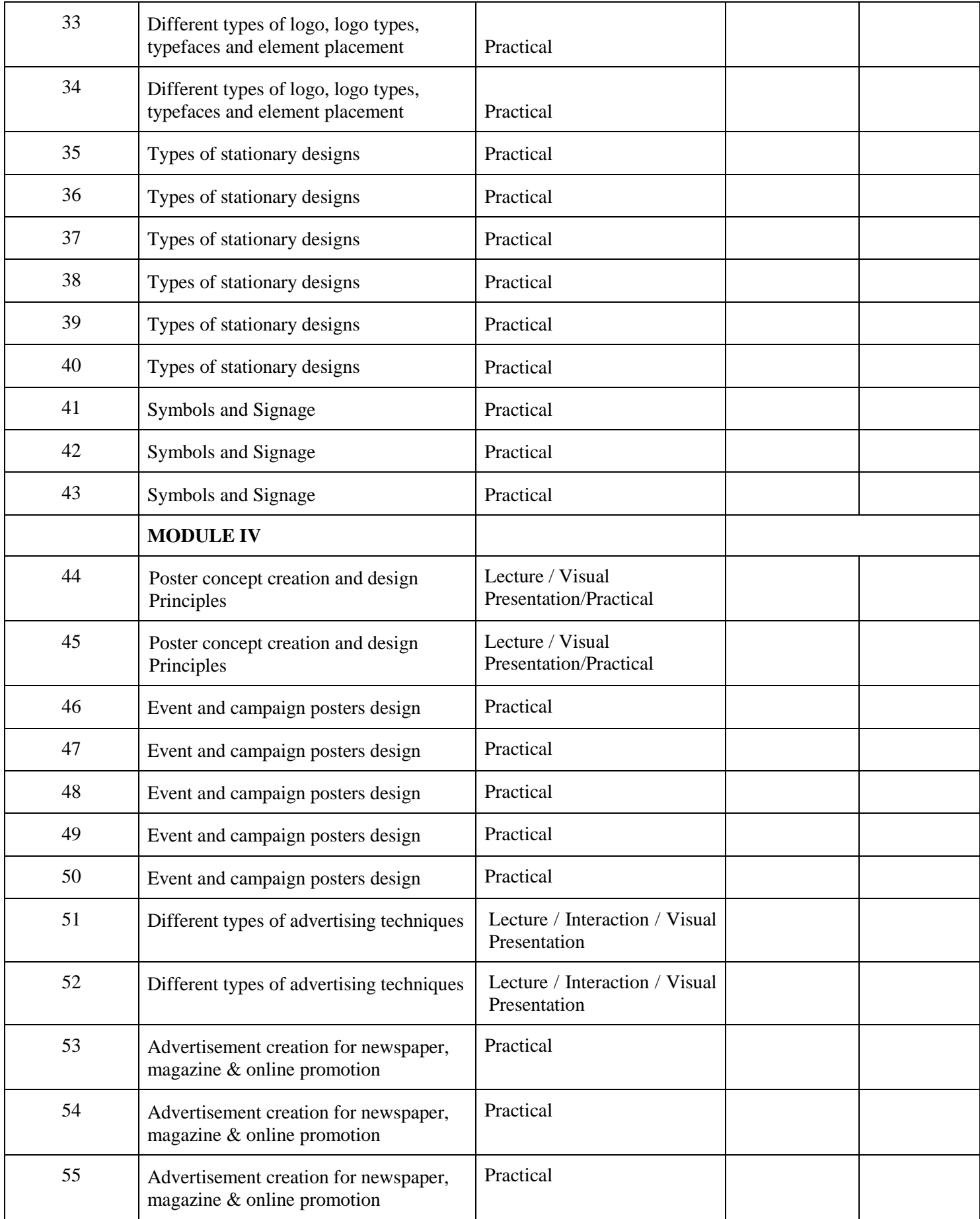

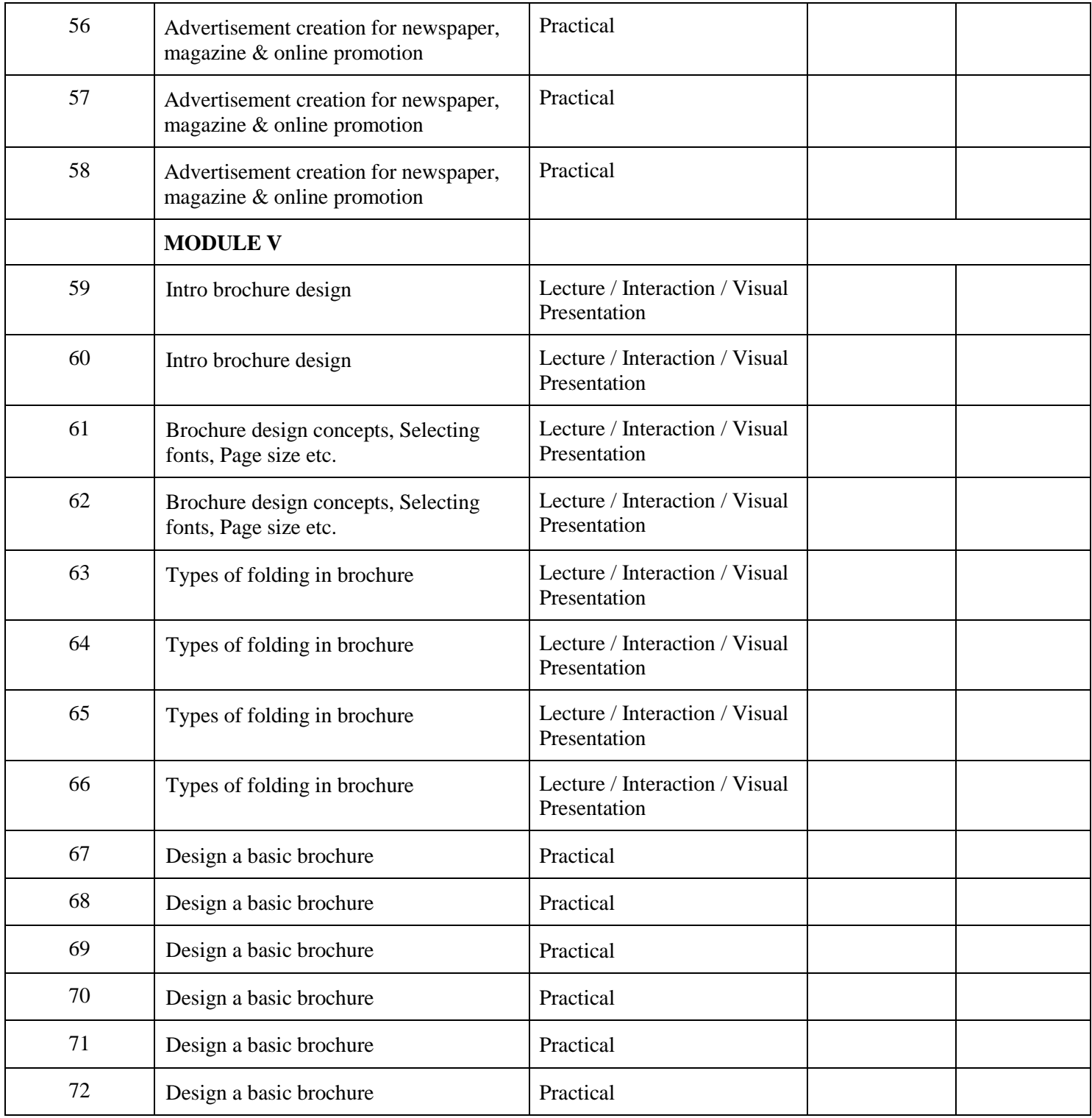

## **INDIVIDUAL ASSIGNMENTS/SEMINAR – Details & Guidelines**

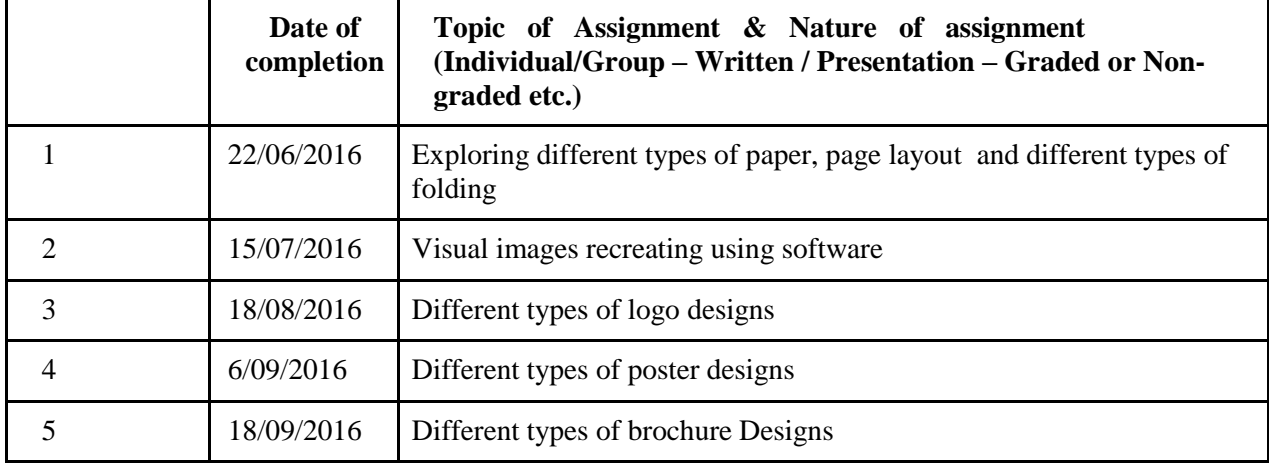

## **GROUP ASSIGNMENTS/ACTIVITIES – Details & Guidelines**

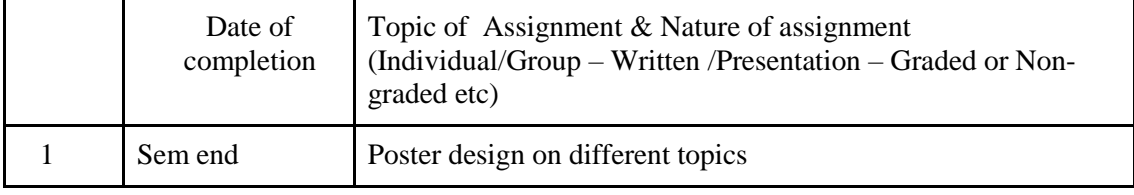

## **References**

- 1. Layout: Design of the Printed Page: Allen Hurlburt
- 2. Layout Workbook: A Real-World Guide to Building Pages in Graphic Design: Kristin Cullen
- 3. The Big Book of Layouts: David E. Carter
- 4. The Definitive Book of Branding: Kartikeya Kompella
- 5. Brands and Branding: Rita Clifton Et Al
- 6. Graphics: A Century of Poster and Advertising Design: Alain Weill
- 7. Poster Design: Big Size Visuals: Marc Gimenez
- 8. Package Design Workbook: The Art and Science of Successful Packaging: Steven DuPuis

# **COURSE 3: MOTION STUDIES**

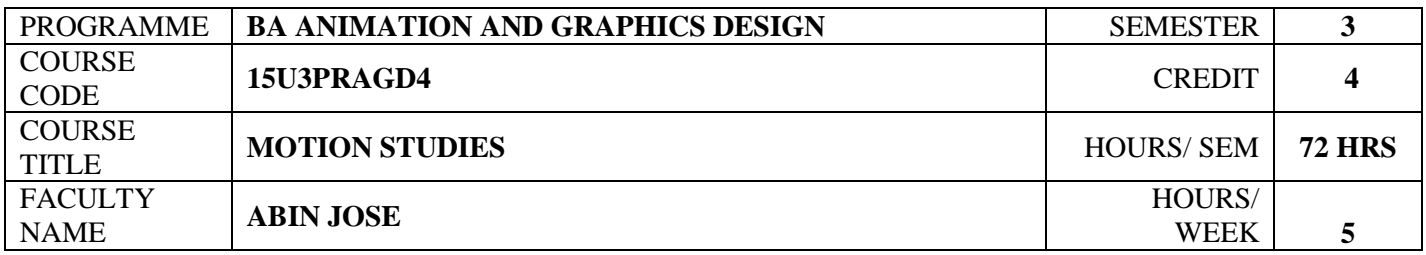

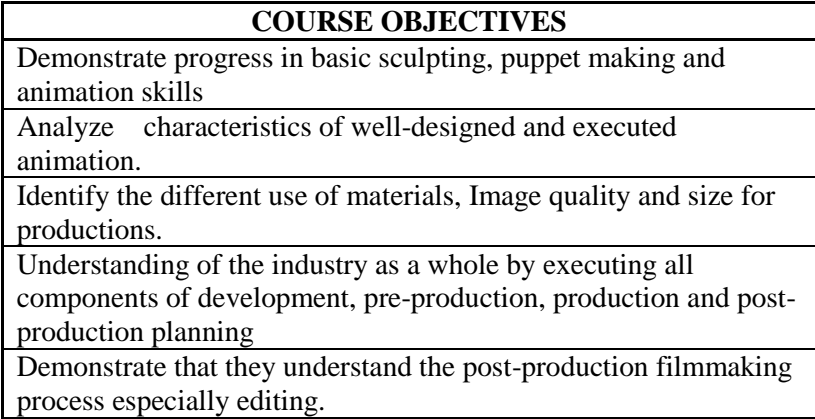

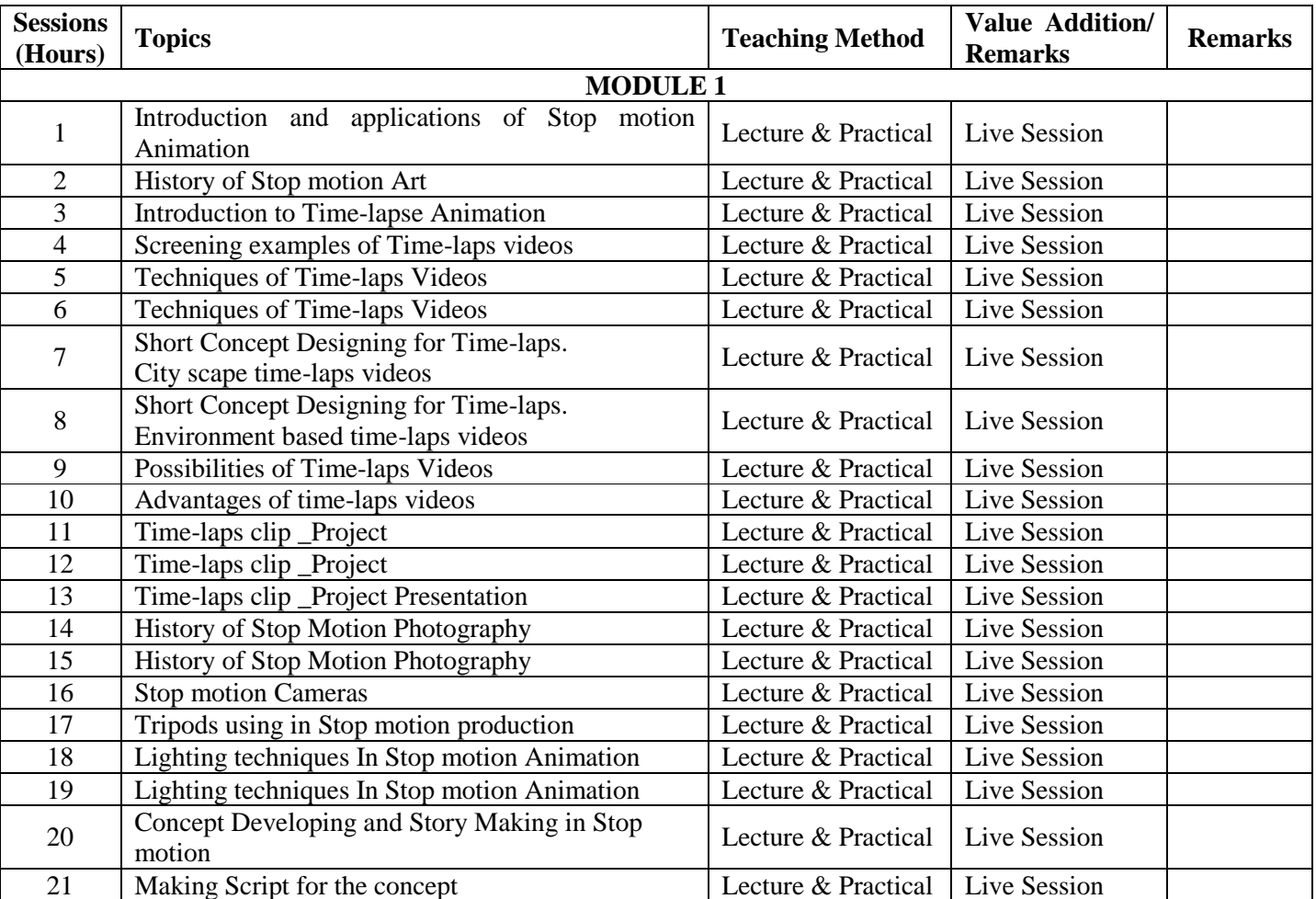

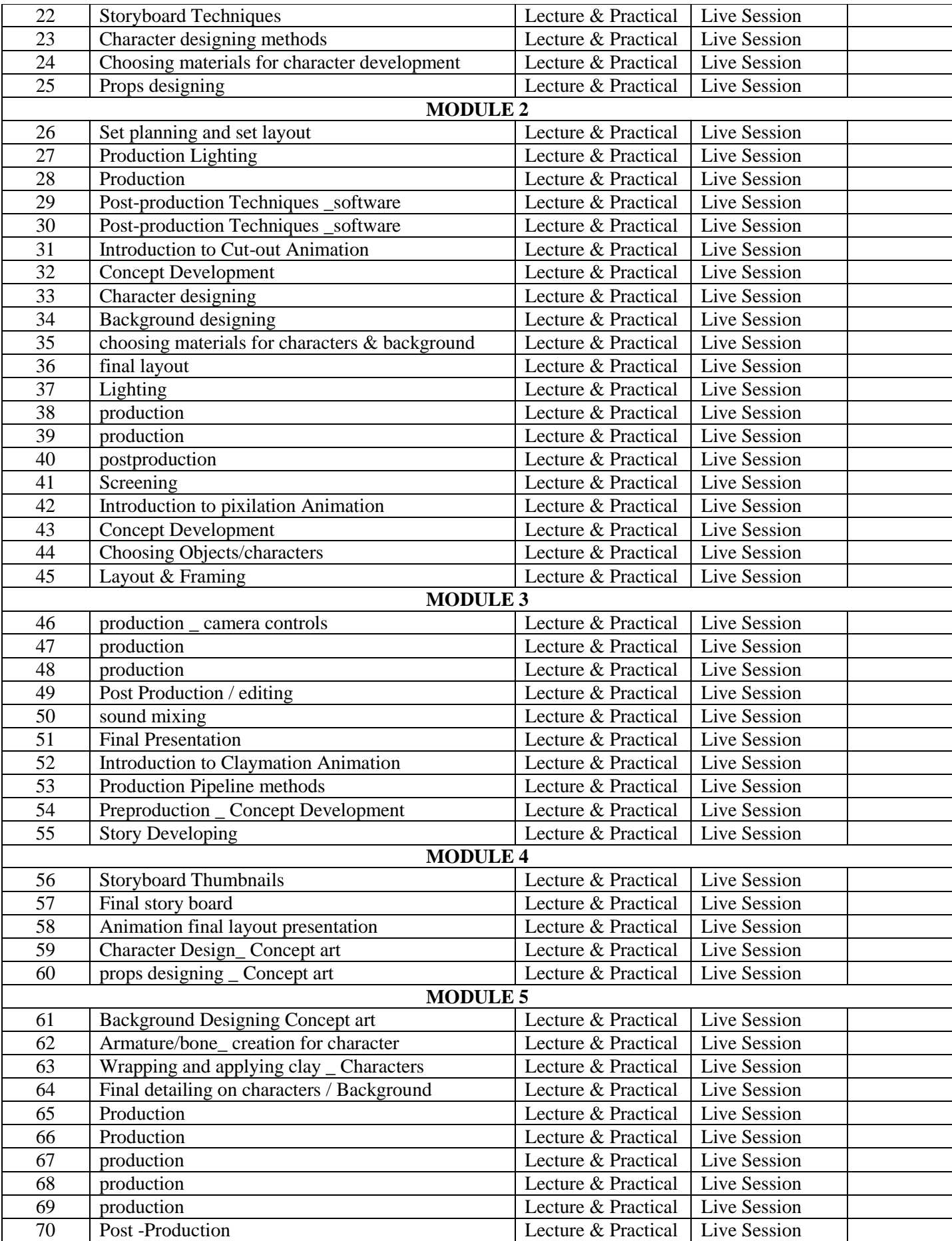

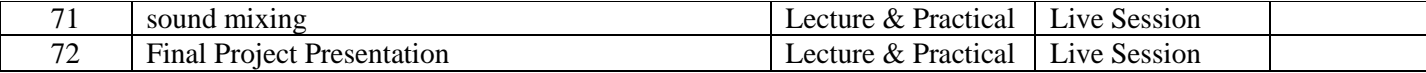

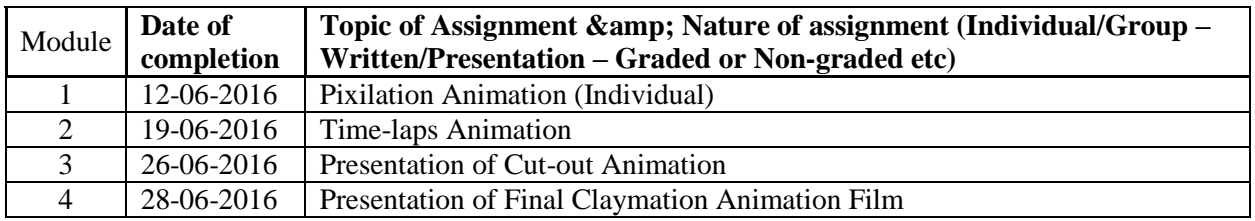

## **REFERENCES**

- 1 The Animation Book: Kit Laybourne
- 2 The Encyclopaedia of Animation Techniques: A Comprehensive Step-By-Step
- Directory of Techniques, with an Inspirational Gallery of Finished Works: Richard Taylor 3 Stop Motion - Craft skills for model animation: Susannah Shaw
- 4 Stop Motion Passion, Process and Performance: Barry J C Purves
- 5 The Animator's Survival Kit: Richard Williams

# **COURSE 4: 3D ANIMATION – 1**

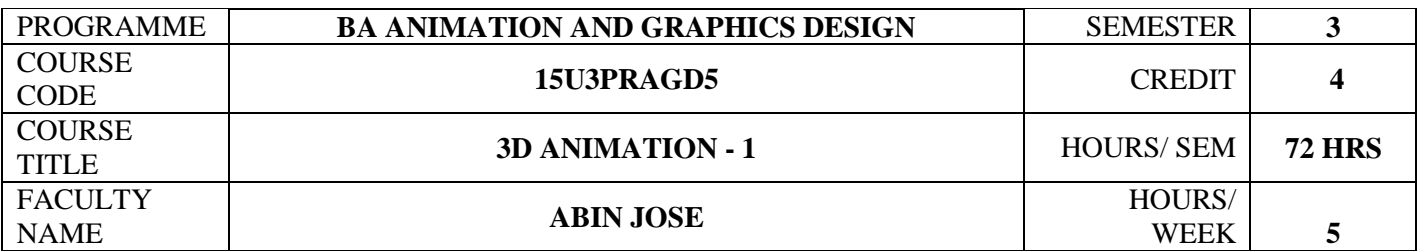

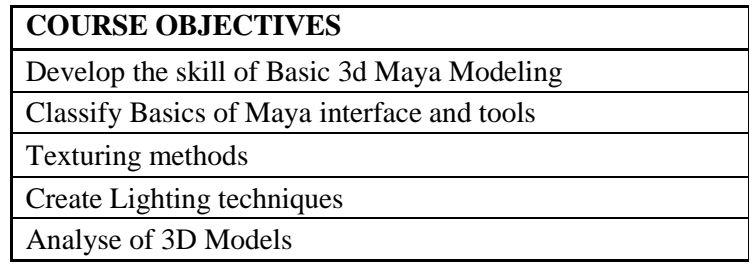

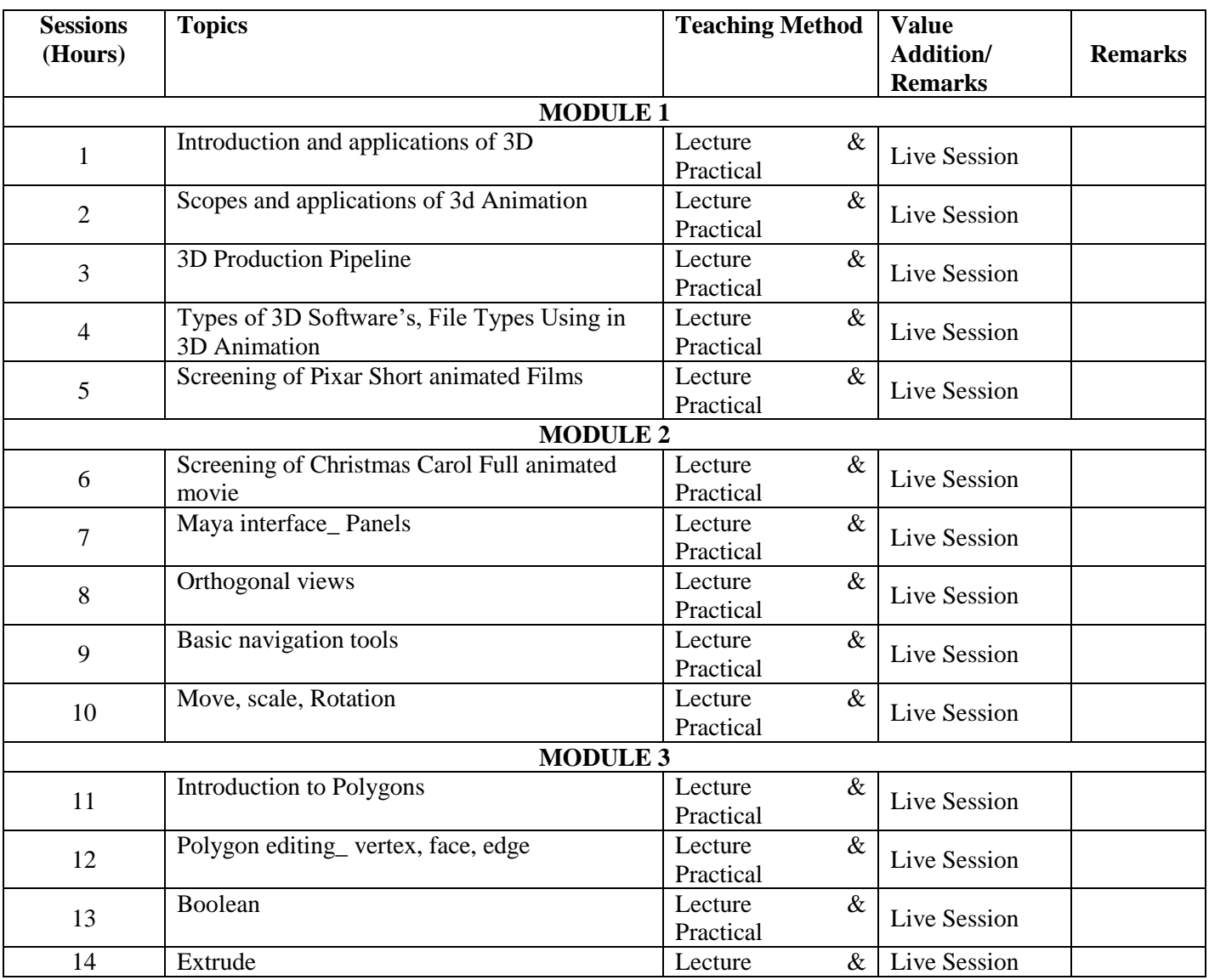

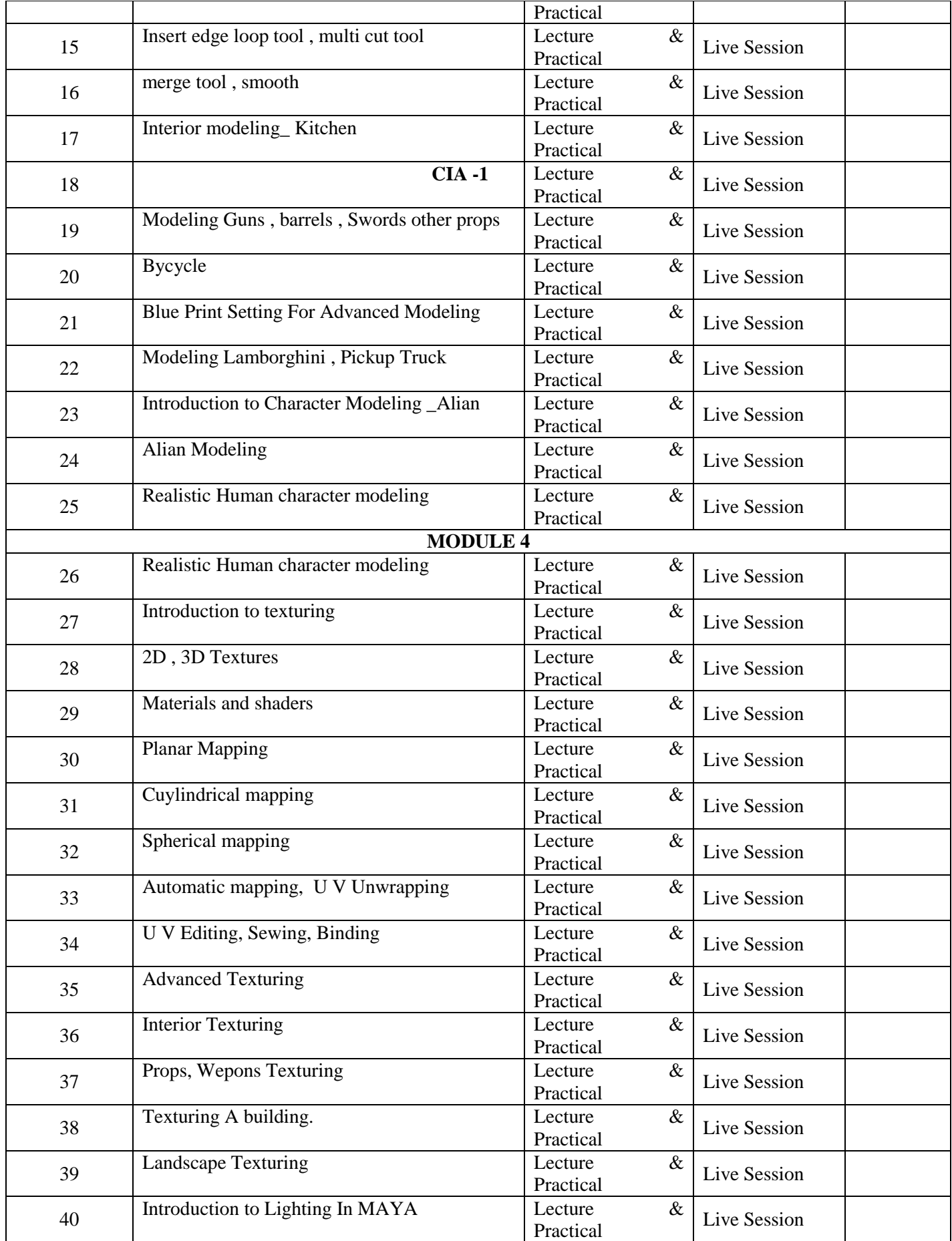

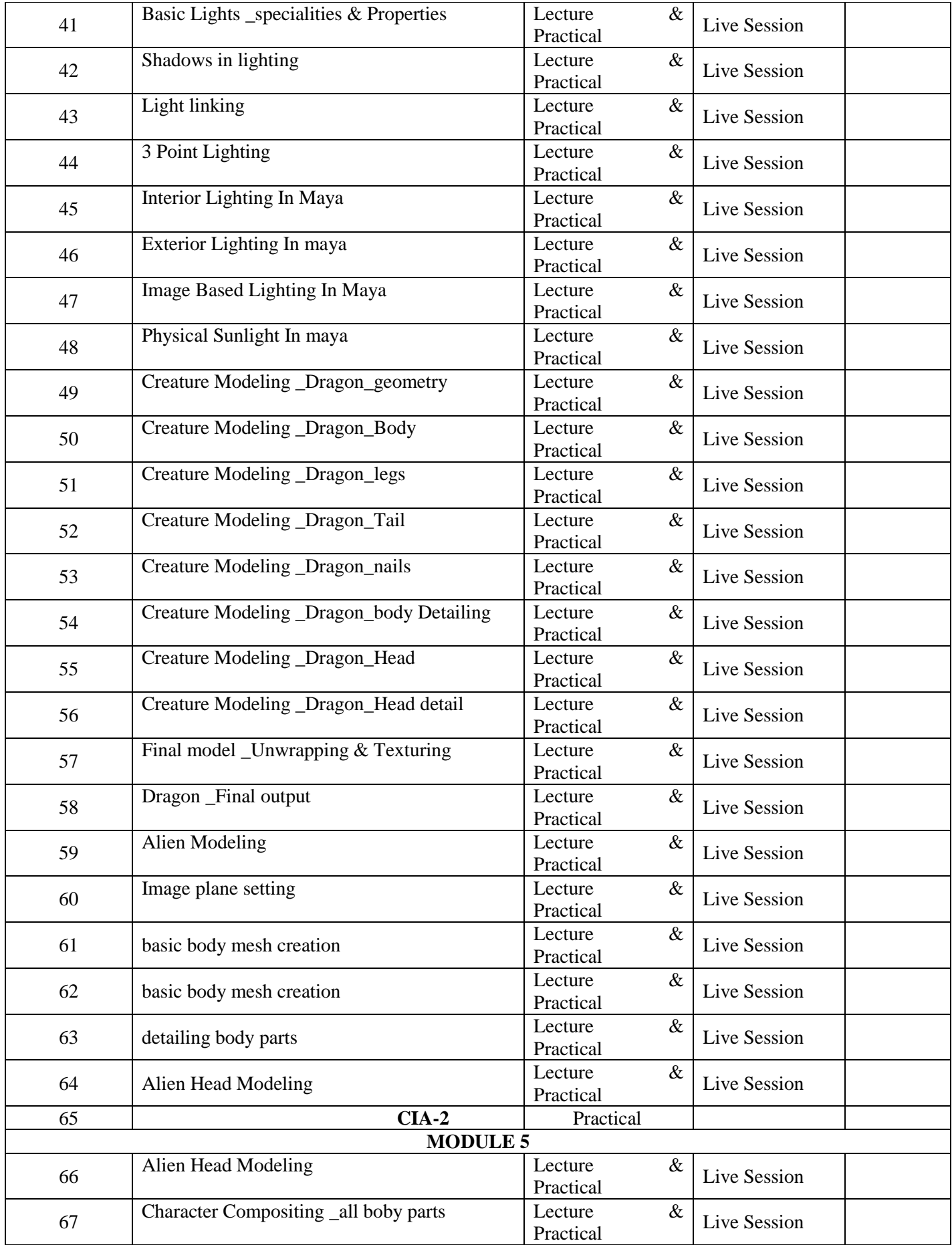

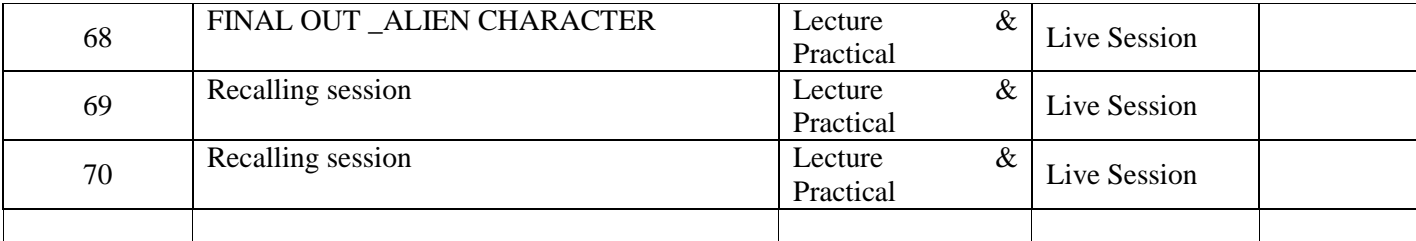

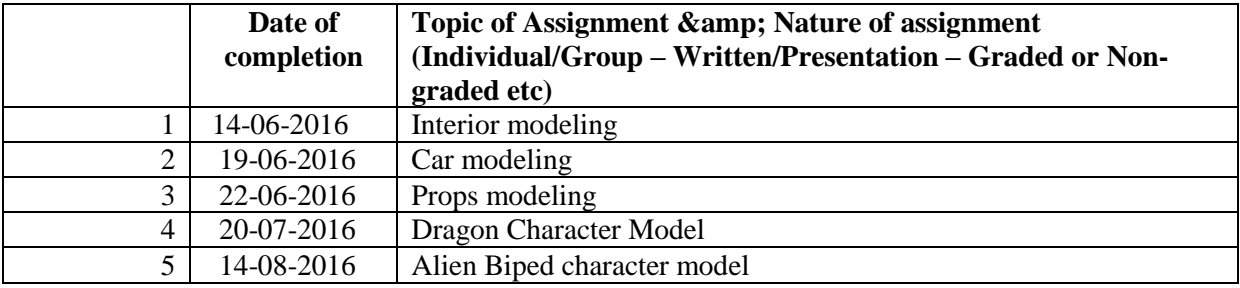

## **References**

1. Mastering Maya 2009

2. Autodesk knowledge 2012

3. Osamu Tezuka ,Tezuka School of Animation,Watson-Guptill; First Edition (September 1, 2003)

4. Tony White, How to Make Animated Films: Tony White's Complete Masterclass on the Traditional Principals of Animation, Focal Press; 1 edition (May 12, 2009)

# **COURSE 5: SCRIPTING & STORYBOARDING FOR ANIMATION**

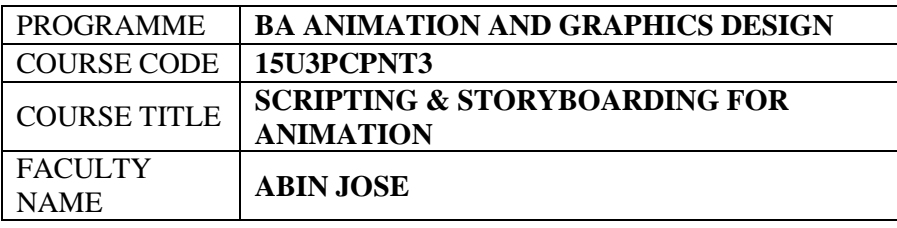

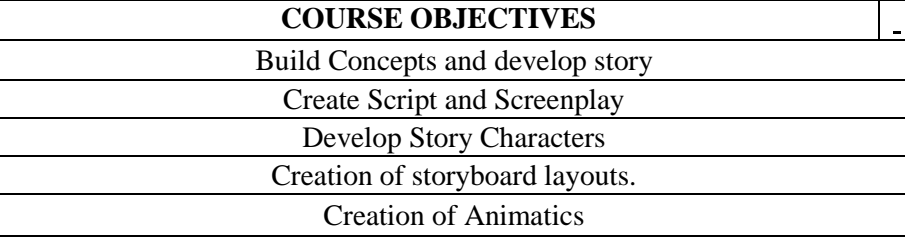

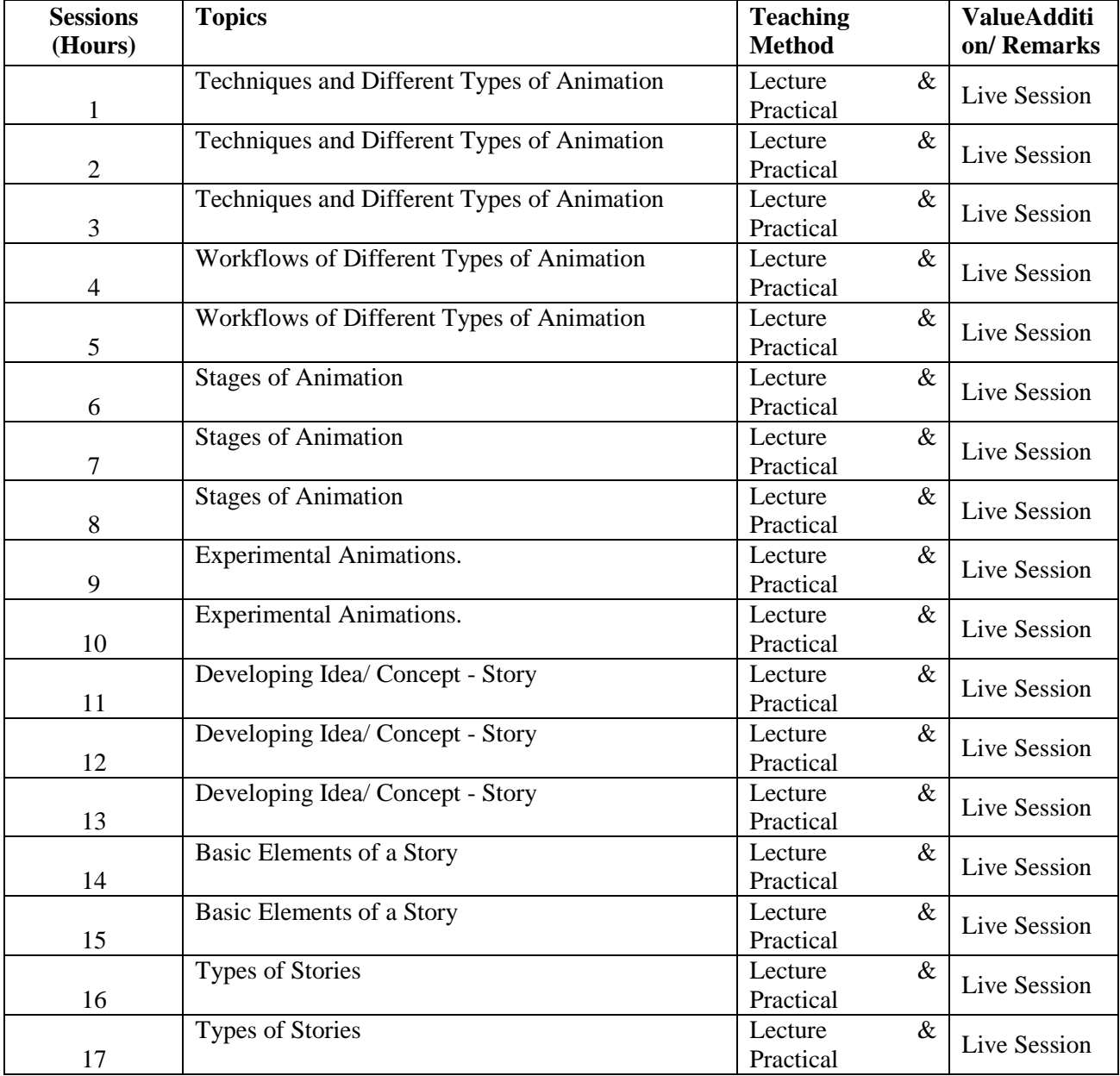

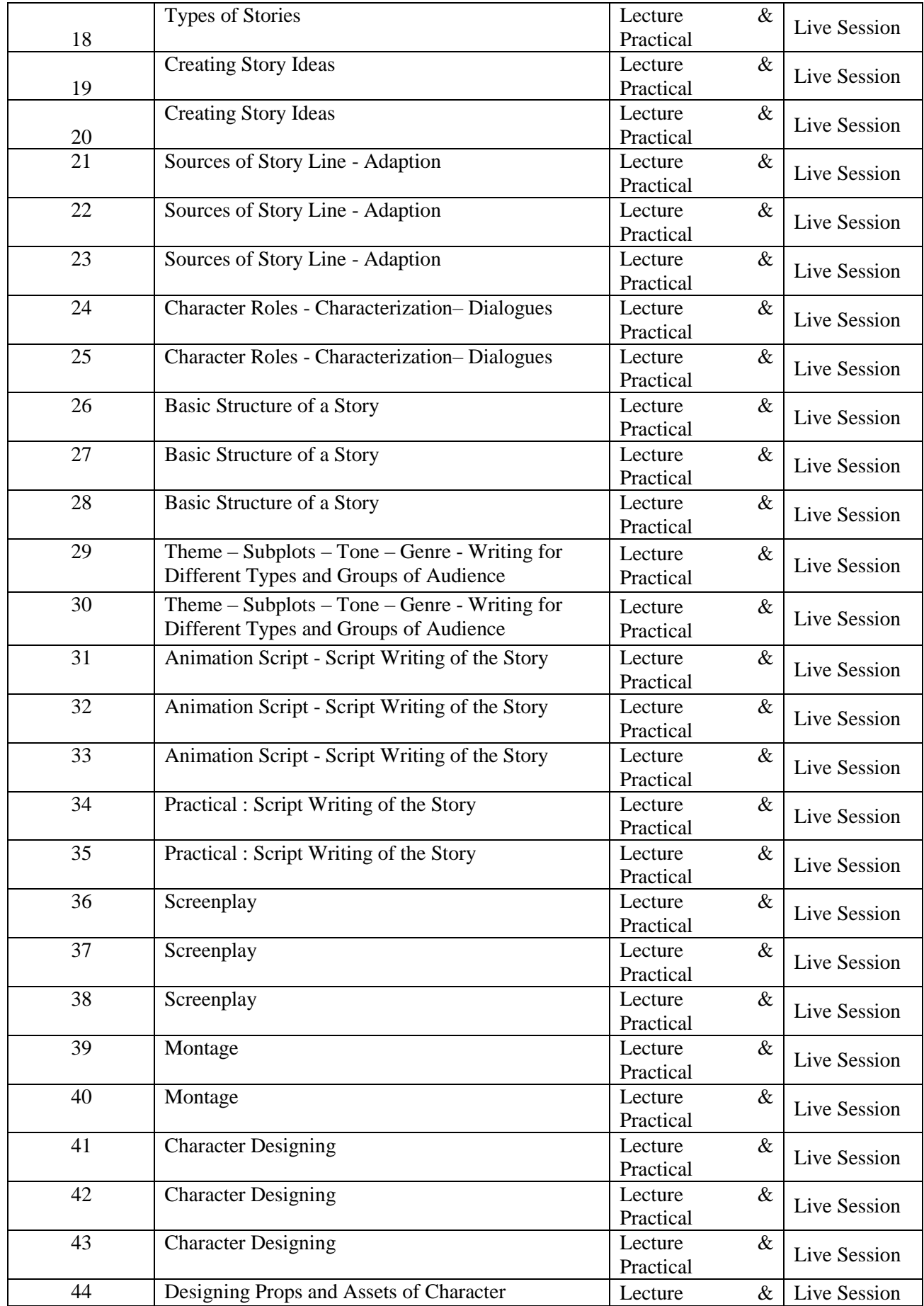

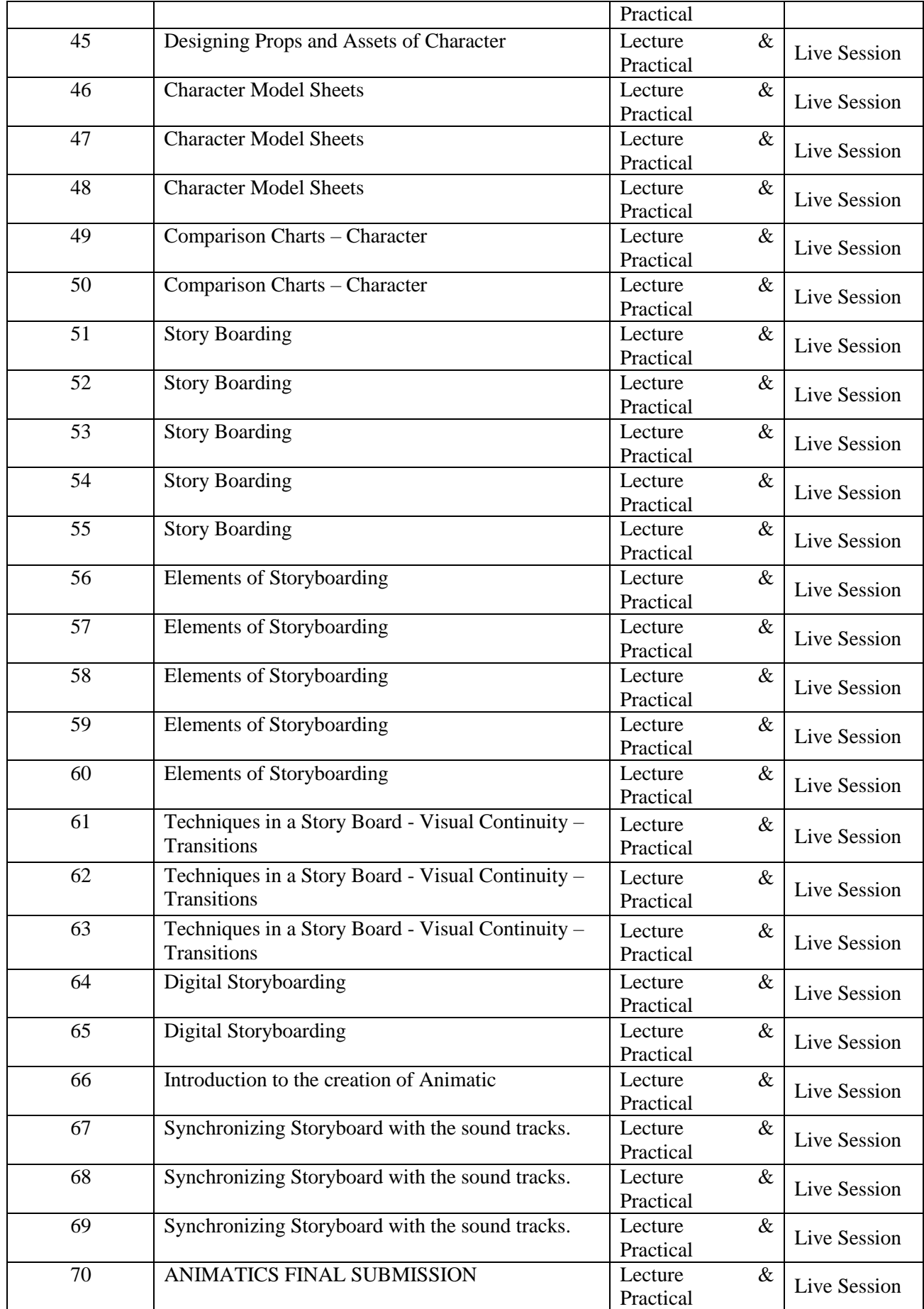

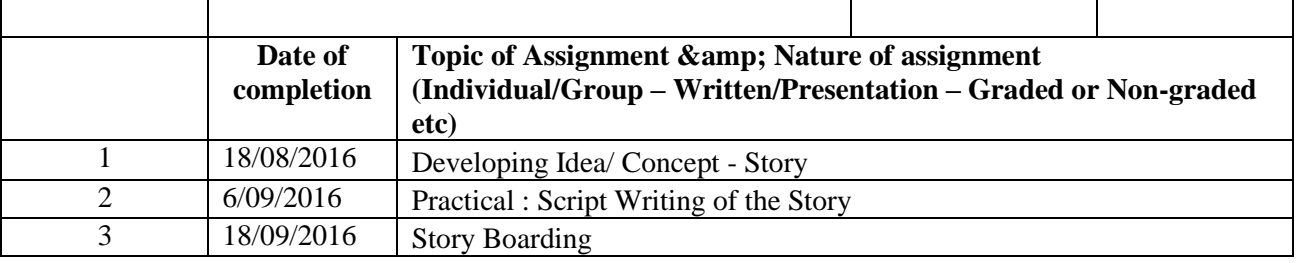

#### **REFERENC**

**ES** 1

- 2 How to Write for Animation: Jeffrey Scott
- 3 Writing for Animation, Comics and Games: Christy Marx
- 4 Animation Writing and Development: From Script Development to Pitch: Jean Ann Wright
- 5
	- The Art of the Storyboard Storyboarding for Film,
- 6 TV, and Animation: John Hart
- 7 Exploring Storyboarding: Wendy Tumminello
- 8 Don Bluth's Art of Storyboard: Don Bluth